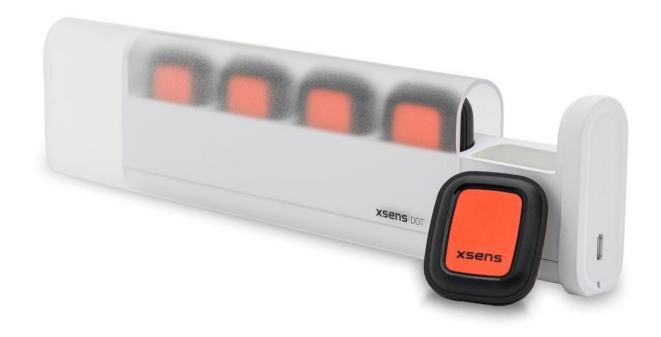

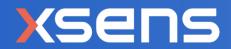

Document XD0506P, Revision F, 25 Mar 2022

Xsens DOT BLE Services Specifications

| Revision   | Date            | Ву       | Changes                                                                                                    |
|------------|-----------------|----------|----------------------------------------------------------------------------------------------------|
| Revision A | 25 April 2020   | AVY, XUF | Initial release                                                                                                    |
| Revision B | 19 May 2020     | XUF      | <ul><li>Update status definition.</li><li>Add definition of clipCountAcc and clipCountGyro.</li></ul>                                                                                                    |
| Revision C | 27 August 2020  | XUF      | <ul> <li>Add serial number in configuration service</li> <li>Add power saving notification</li> <li>Add 4 new payload mode</li> <li>Add FL_MagIsNew status</li> <li>Add synchronization message service</li> <li>Add recording message service</li> </ul>                                                                                                    |
| Revision D | 15 Dec 2020     | XUF      | <ul> <li>Add output rate in configuration service</li> <li>Add filter profile in configuration service</li> <li>Add button callback in configuration service</li> <li>Add best practice for measurement service</li> <li>Add StopSync message</li> <li>Add GetSyncStatus message</li> <li>Update best practice to start synchronization</li> <li>Remove crash info service (re-design in progress)</li> </ul>       |
| Revision E | 15 July 2021    | XUF, GES | <ul> <li>Add supported hardware version and software version in firmware compatibility</li> <li>Update the firmware changelogs URL</li> <li>Add short product code in device info characteristic</li> <li>Update the power off and power on options in device control characteristic</li> <li>Add the custom 4 payload type in measurement service</li> <li>Update the best practice for synchronization</li> </ul> |
| Revision E | 28 October 2021 | XUF      | Correct the SyID of synchronization<br>acknowledge message from 0x01 to 0x03<br>in section 5.3.3                                                                                                    |
| Revision F | 25 March 2022   | ERI      | Add custom mode 5                                                                                                    |

© 2005-2022, Xsens Technologies B.V. All rights reserved. Information in this document is subject to change without notice. Xsens, MVN, MotionGrid, MTi, MTi-G, MTx, MTw, Awinda, Xsens DOT and KiC are registered trademarks or trademarks of Xsens Technologies B.V. and/or its parent, subsidiaries and/or affiliates in The Netherlands, the USA and/or other countries. All other trademarks are the property of their respective owners.

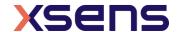

# Table of Contents

| 1 In       | ntroduction                                                                                     | 6        |
|------------|-------------------------------------------------------------------------------------------------|----------|
| 1.1        | Base UUID                                                                                       | 6        |
| 1.2        | Scanning and Filtering                                                                          | 6        |
| 1.3        | Endianness                                                                                      | 7        |
| 1.4        | Firmware Compatibility                                                                          | 7        |
| 2 Co       | onfiguration service                                                                            | 8        |
| 2.1        | Device Info Characteristic                                                                      | 8        |
| 2.2        | Device Control Characteristic                                                                   | 9        |
| 2.3        | Device Report Characteristic 3.1 Power off 3.2 Power saving 3.3 Button callback                 | 10<br>10 |
| 3 M        | easurement service                                                                              | 12       |
| 3.1        | Control Characteristic                                                                          | 13       |
| 3.2        | Long Payload Length Characteristic                                                              | 14       |
| 3.3        | Medium Payload Length Characteristic                                                            | 14       |
| 3.4        | Short Payload Length Characteristic                                                             | 15       |
| 3.5<br>3.5 | Measurement Data5.1 Status definition                                                           |          |
| 3.6        | Orientation Reset Control Characteristic                                                        | 17       |
| 3.7        | Orientation Reset Status characteristic                                                         | 17       |
| 3.8        | Best Practices for Measurement Service                                                          | 18       |
| 4 Ba       | attery Service                                                                                  | 19       |
| 4.1        | Battery Characteristic                                                                          | 19       |
| 4.2        | Best Practice for Battery Service                                                               | 19       |
| 5 M        | essage Service                                                                                  | 20       |
| 5.1        | Message Structure                                                                               | 20       |
| 5.2        | Recording Message                                                                               | 21<br>23 |
|            | <ul><li>2.3 Recording acknowledge message</li><li>2.4 Recording notification messages</li></ul> |          |

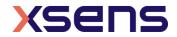

| 5.2.5  | Best practice for recording            |    |
|--------|----------------------------------------|----|
|        | nchronization Message                  |    |
| ,      | Synchronization message usage          |    |
|        | Synchronization control messages       |    |
|        | Synchronization acknowledge message    |    |
|        | Synchronization notification message   |    |
|        | Best practice for synchronization      |    |
| 5.4 Me | essage Reference Listing               | 37 |
| 5.4.1  | Recording messages (section 5.2)       | 37 |
|        | Synchronization messages (section 5.3) |    |

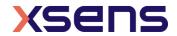

# List of references

# 1. Xsens DOT User Manual [XD0502P]

|   |     |     |    | _ |                       |     |
|---|-----|-----|----|---|-----------------------|-----|
|   | 101 | - ^ |    |   |                       |     |
|   | -   |     | 11 |   |                       | les |
| _ |     | -   |    | u | $\boldsymbol{\smile}$ |     |

| Table 1: Bluetooth requirements                              | 6   |
|--------------------------------------------------------------|-----|
| Table 2: BLE services and characteristics                    |     |
| Table 3: Xsens Bluetooth company identifier                  | 6   |
| Table 4: Firmware compatibility                              | 7   |
| Table 5: Characteristics of the Configuration Service        | 8   |
| Table 6: Device info characteristic structure                |     |
| Table 7: Device control characteristic structure             | 9   |
| Table 8: Filter profile index and information                |     |
| Table 9: Power off structure                                 |     |
| Table 10: Power saving structure                             |     |
| Table 11: Button callback structure                          | .11 |
| Table 12: Characteristics of the Measurement Service         |     |
| Table 13: Control characteristic structure                   |     |
| Table 14: Long payload length modes                          |     |
| Table 15: Medium payload length modes                        |     |
| Table 16: Short payload length modes                         |     |
| Table 17: Measurement data                                   |     |
| Table 18: Orientation reset control characteristic structure |     |
| Table 19: Orientation reset status structure                 |     |
| Table 20: Characteristics of the Battery Service             |     |
| Table 21: Battery characteristic structure                   | .19 |
| Table 22: Characteristics of the Message Service             |     |
| Table 23: Construction of the Message                        |     |
| Table 24: Message ID                                         |     |
| Table 25: Available data when exporting                      |     |
| Table 26: Recording ACK Results                              |     |
| Table 28: Header file structure                              |     |
| Table 29: Structure of file indicator                        |     |
| Table 30: Structure of the file                              |     |
| Table 31: Structure of header space                          |     |
| Table 32: Synchronization ACK Results                        |     |
| Table 321 Synchronization Ack Results                        |     |
|                                                              |     |
|                                                              |     |
| List of Figures                                              |     |
|                                                              |     |
| Figure 1: Best practice to start a measurement               | .18 |
| Figure 2: Best practice to reset the heading                 |     |
| Figure 3: Best practice of battery service                   |     |
| Figure 4: Best practice to start and stop recording          |     |
| Figure 5: Best practice to export recording files            |     |
| Figure 6: Best practice to start synchronization             | 36  |

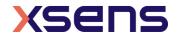

### 1 Introduction

This document gives detailed Bluetooth services and characteristics specifications of Xsens DOT sensor firmware. You can refer to this document to build your applications in all platforms. Table 1 shows the Bluetooth requirements of the host device.

Table 1: Bluetooth requirements

### Bluetooth requirement

- Best performance with BLE 5.0, DLE supported
- Compatible with Bluetooth 4.2

To get started, read *Xsens DOT User Manual* first to understand the basic functions of the sensor. Then refer to the example code – <u>Xsens DOT server</u>. It is a demonstration built using Node.js in combination with Noble.

### 1.1 Base UUID

All attributes, i.e., services and characteristics of Xsens DOT have a UUID which is formatted as a hexadecimal number:

1517**xxxx**-4947-11E9-8646-D663BD873D93

The bold characters are those that differ between the attributes. As such, the short notation of the UUID can be used. Refer to Table 2 for the available services and its UUID.

Table 2: BLE services and characteristics

| Service               | UUID   | Description                                                 |
|-----------------------|--------|-------------------------------------------------------------|
| Configuration Service | 0x1000 | Sensor information and configuration settings.              |
| Measurement Service   | 0x2000 | Configuring and receiving data of real-time streaming.      |
| Battery Service       | 0x3000 | Charging status and battery level.                          |
| Message Service       | 0x7000 | Shared service for recording and synchronization functions. |

## 1.2 Scanning and Filtering

Xsens Technologies B.V. is an Adopter Member of Bluetooth SIG. Refer to Table 3 for the Bluetooth company identifier of Xsens.

Table 3: Xsens Bluetooth company identifier

| Company                 | Decimal | Hexadecimal |
|-------------------------|---------|-------------|
| Xsens Technologies B.V. | 2182    | 0x0886      |

You can use company ID, together with the tag name "Xsens DOT" to filter Xsens DOT sensors.

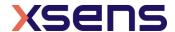

### 1.3 Endianness

All the members are set in little-endian.

## 1.4 Firmware Compatibility

All the services and characteristics are applicable to the latest firmware version v2.2.1. Table 4 shows the supported hardware, SDK and App versions regarding the firmware version.

Xsens has released the 2<sup>nd</sup> generation of Xsens DOT hereinafter as v2. Refer to the 2021-07 Product Change Notification Xsens DOT for the detailed changes.

As firmware v2.2.1 supports both v1 and v2 sensors, unless specifically mentioned, all functions in this document are applicable to v1.

Table 4: Firmware compatibility

| Firmware       | Hardware (Xsens DOT sensor) | SDK and App (Android & iOS) |
|----------------|-----------------------------|-----------------------------|
| 2.2.1 (stable) | Both v1 and v2              | V2022.0                     |
| 2.1.0 (stable) | Both v1 and v2              | v2021.0                     |
| 2.0.0 (stable) | Both v1 and v2              | v2021.0                     |
| 1.6.0 (stable) | v1                          | v2020.4                     |
| 1.4.0 (stable) | v1                          | v2020.2                     |
| 1.3.0 (beta)   | v1                          | v2020.1                     |
| 1.0.0 (stable) | V1                          | v2020.0, v2020.1, v2020.2   |

Refer to the <u>firmware changelogs</u> for all the changes between different firmware versions.

**Note** – It's always recommended to use the latest firmware, SDK and App versions for new features and improvements.

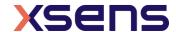

# 2 Configuration service

Configuration service provides sensor information such as Bluetooth identity address, firmware version and serial number, as well as controlling the sensor configurations.

The UUID of this service is **0x1000** and relevant characteristics are given in Table 5.

Table 5: Characteristics of the Configuration Service

| Characteristic | UUID   | Description                                     | Length | Property       |
|----------------|--------|-------------------------------------------------|--------|----------------|
| Device info    | 0x1001 | Sensor basic information                        | 34     | Read           |
| Device control | 0x1002 | Sensor behavior and configurations              | 32     | Read,<br>Write |
| Device report  | 0x1004 | Return sensor status or control command results | 36     | Notify         |

### 2.1 Device Info Characteristic

The device info characteristic is a 34-bytes data structure with the fields as specified in Table 6.

Table 6: Device info characteristic structure

| Field name         | Size | Description                          | Values                                                                                                    |
|--------------------|------|--------------------------------------|----------------------------------------------------------------------------------------------------|
| Address            | 6    | Bluetooth identity address           | BLE_GAP_ADDR_TYPE_PUBLIC                                                                                                    |
| Version Major      | 1    | Firmware major version               | 0 ~ 255, uint8                                                                                                    |
| Version Minor      | 1    | Firmware minor version               | 0 ~ 255, uint8                                                                                                    |
| Version Revision   | 1    | Firmware revision version            | 0 ~ 255, uint8                                                                                                    |
| Build Year         | 2    | Firmware build year                  | 2019 ~ 2100, uint16                                                                                                    |
| Build Month        | 1    | Firmware build month                 | 1 ~ 12, uint8                                                                                                    |
| Build Date         | 1    | Firmware build date                  | 1 ~ 31, uint8                                                                                                    |
| Build Hour         | 1    | Firmware build hour                  | 0 ~ 23, uint8                                                                                                    |
| Build Minute       | 1    | Firmware build minute                | 0 ~ 59, uint8                                                                                                    |
| Build Second       | 1    | Firmware build second                | 0 ~ 59, uint8                                                                                                    |
| SoftDevice version | 4    | SoftDevice version                   | uint32_t                                                                                                    |
| Serial Number      | 8    | Serial number                        | uint64_t                                                                                                    |
| Short Product Code | 6    | First 6 bytes of product code string | <ul> <li>"XS-T01" – Xsens DOT 1<sup>st</sup>         generation sensor</li> <li>"XS-T02" - Xsens DOT 2<sup>nd</sup>         generation sensor</li> </ul> |

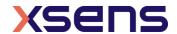

## 2.2 Device Control Characteristic

The device control characteristic is a 32-bytes data structure with the fields as specified in Table 7.

Table 7: Device control characteristic structure

| Field name                               | Size | Description                                                                                                    | Values                                                                                                    |
|------------------------------------------|------|----------------------------------------------------------------------------------------------------|----------------------------------------------------------------------------------------------------|
| Visit Index                              | 1    | One-byte bitmask. b0: Identifying b1: Power off b2: Power saving timeout b3: Tag name b4: Output rate b5: Filter profile index                                                                                                    | Set the bit to 1 to enable the corresponding function. Set the bit to 0 to ignore.                                                                                                    |
| Identifying                              | 1    | Sensor will be identified if it's set to "0x01". The sensor LED will fast blink 8 times and then a short pause in red, lasting for 10 seconds.                                                                                                    | 0x01: identify the sensor                                                                                                    |
| Power off<br>and power<br>on options     | 1    | Power off – shut down the sensor.  Power on options – This setting is only available in Xsens DOT v2 sensor. v2 sensor can always be powered on by pressing the power button for 2 seconds. Additionally, it can also be turned on by USB plug in. This function is disabled by default and it can be enabled by setting the b1 to "1". | <ul> <li>b0: Set '1' to power off the sensor</li> <li>b1: Set '1' to enable the v2 sensor to be powered on by USB plug in. Set '0' to disable it.</li> <li>b2 - b7: reserved</li> </ul> Set b0 to '1' will ignore other bits in this field. |
| Power saving timeout X (minute)          | 1    | Timeout threshold that sensor goes to power saving mode in advertisement mode. Set to 0 if you want to disable power saving in advertisement mode.                                                                                                    | 0 ~ 30, default value 10                                                                                                    |
| Power<br>saving<br>timeout X<br>(second) | 1    | ,                                                                                                    | 0 ~ 60, default value 0                                                                                                    |
| Power saving timeout Y (minute)          | 1    | Timeout threshold that sensor goes to power saving mode in connection mode. Set to 0 if you want to disable power saving in connection mode.                                                                                                    | 0 ~ 30, default value 30                                                                                                    |
| Power saving timeout Y (second)          | 1    |                                                                                                    | 0 ~ 60, default value 0                                                                                                    |
| Device Tag<br>length                     | 1    | Length of tag name. Ignore the write operation for invalid length.                                                                                                    | 0 ~ 16                                                                                                    |
| Device<br>Tag <sup>1</sup>               | 16   | Device tag name                                                                                                    | Default value "Xsens DOT"                                                                                                    |
| Output<br>rate                           | 2    | Data output rate (Hz) for real-time streaming and recording. It cannot be changed after measurement or synchronization start.                                                                                                    | 1, 4, 10, 12, 15, 20, 30, 60, 120 • Default value 60                                                                                                    |

<sup>&</sup>lt;sup>1</sup> Don't use special numeric for tag name, such as /\:, in case of potential error in host applications.

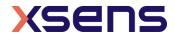

-

|                            |   |                                                                                                    | 120 is only available for recording.                                                                                             |
|----------------------------|---|----------------------------------------------------------------------------------------------------|----------------------------------------------------------------------------------------------------|
| Filter<br>profile<br>index | 1 | Index of the filter profile. Use the index to get or set the active filter profile for real-time streaming and recording. It cannot be changed after measurement or synchronization start. | Refer to Table 8 for the index and information of filter profiles. Refer to section 3.2 in User manual for detailed information. |
| Reserved                   | 5 | Reserved for future use                                                                                                    | 0                                                                                                    |

Note - the bold fields are saved in external flash.

Table 8: Filter profile index and information

| Index | Property | Name    | Name length | Description                                      |
|-------|----------|---------|-------------|--------------------------------------------------|
| 0     | Public   | General | 7           | Default for general human motions                |
| 1     | Public   | Dynamic | 7           | For fast and jerky human motions like sprinting. |

## 2.3 Device Report Characteristic

The device report characteristic is a 36-bytes data structure. Based on the command sent from the device control characteristic, or the operations applied on the sensor, the sensor will send out specific report to inform the central device. The following sections list out 3 different types of report. The structure of each report is also specified. Ignore the unused bytes.

### 2.3.1 Power off

Sensor will send out this report when it is powered off by following methods:

- 1. Power button is pressed over 3s
- 2. Receive power off command from central as described in Table 7.
- 3. Battery level is lower than 2%

Table 9: Power off structure

| Field name | Size | Description            | Values |
|------------|------|------------------------|--------|
| Туре       | 1    | Sensor is powered off. | 1      |
| -          | 35   | Unused                 | -      |

### 2.3.2 Power saving

Sensor will send out this report when entering power saving mode in advertisement or connection mode.

Table 10: Power saving structure

| Field name | Size | Description                     | Values |
|------------|------|---------------------------------|--------|
| Туре       | 1    | Sensor is in power saving mode. | 4      |
| -          | 35   | Unused                          | -      |

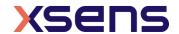

### 2.3.3 Button callback

If there is a single click on the power button during connection, sensor will send out this report with a sensor timestamp. This function is called as "Button callback".

When the pressing time is  $10 \sim 800$ ms, it is judged as a valid single click. The timestamp is from sensor's local clock and independent of synchronization timestamp.

Table 11: Button callback structure

| Field name | Size     | Description                                                      | Values                                              |
|------------|----------|------------------------------------------------------------------|-----------------------------------------------------|
| Туре       | 1        | Detection of a single click                                      | 5                                                   |
| Length     | 1        | The length of the timestamp                                      | 4: 4 bytes timestamp (default) 8: 8 bytes timestamp |
| Timestamp  | 4 or 8   | Timestamp when the power button is pressed. Unit is millisecond. |                                                     |
| -          | 30 or 26 | Unused                                                           | -                                                   |

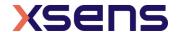

## 3 Measurement service

Measurement service enables the start and stop of the measurement on the sensor, as well as setting payload modes and receiving the measurement data.

The UUID of this service is **0x2000** and relevant characteristics are given in Table 12.

Table 12: Characteristics of the Measurement Service

| Characteristic            | UUID   | Description                                                                       | Length | Property       |
|---------------------------|--------|-----------------------------------------------------------------------------------|--------|----------------|
| Control                   | 0x2001 | Control the start/stop and payload mode of the measurement.                       | 3      | Read,<br>Write |
| Long payload length       | 0x2002 | Return the data of payload modes that have payload length higher than 40 bytes.   | 63     | Notify         |
| Medium payload length     | 0x2003 | Return the data of payload modes that have payload length between 21 to 40 bytes. | 40     | Notify         |
| Short payload length      | 0x2004 | Return the data of payload modes that have payload length between 0 to 20 bytes.  | 20     | Notify         |
| Magnetic field mapper     | 0x2005 | Not for public use                                                                | -      | -              |
| Orientation reset control | 0x2006 | Reset or revert the heading.                                                      | 2      | Read,<br>Write |
| Orientation reset status  | 0x2007 | Heading reset result                                                              | 1      | Read           |
| Orientation reset data    | 0x2008 | Not for public use                                                                | -      | -              |

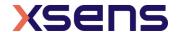

## 3.1 Control Characteristic

The control characteristic is a 3-bytes data structure with the fields as specified in Table 13.

**Note** - Enable BLE notification to get the measurement data for real-time streaming before setting the control characteristic.

Table 13: Control characteristic structure

| Field Name      | Size | Description                                                                                                    | Values                                                                                                    |
|-----------------|------|----------------------------------------------------------------------------------------------------|----------------------------------------------------------------------------------------------------|
| Туре            | 1    | Type of the control target                                                                                                    | 1: measurement<br>Others are invalid value                                                                                                    |
| Action          | 1    | Start or stop the measurement or get the status of the measurement.                                                                                                    | 0: stop, or measurement is stopped 1: start, or measurement is started                                                                                                    |
| Payload<br>mode | 1    | Set the payload mode or get the current payload mode.  Based on payload length, each measurement type will use medium or short payload length characteristics for notification.  Refer to section 3.2, 3.3 and 3.4 for the data structure of each payload mode. | 1: High Fidelity (with mag) <sup>2</sup> 2: Extended (Quaternion) 3: Complete (Quaternion) 4: Orientation (Euler) 5: Orientation (Quaternion) 6: Free acceleration 7: Extended (Euler) 16: Complete (Euler) 17: High Fidelity <sup>3</sup> 18: Delta quantities (with mag) 19: Delta quantities 20: Rate quantities (with mag) 21: Rate quantities 22: Custom mode 1 23: Custom mode 2 24: Custom mode 3 25: Custom mode 4 <sup>4</sup> |
|                 |      |                                                                                                    | 26: Custom mode 5                                                                                                    |

Note - the bold fields are saved in external flash.

<sup>&</sup>lt;sup>4</sup> Custom mode 4 payload mode can only be parsed through the SDK as it contains high fidelity inertial data.

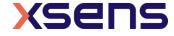

-

<sup>&</sup>lt;sup>2</sup> High Fidelity (with mag) payload mode can only be parsed through the SDK

<sup>&</sup>lt;sup>3</sup> High Fidelity payload mode can only be parsed through the SDK

## 3.2 Long Payload Length Characteristic

Long payload length characteristic will return the data of payload mode that has the payload length higher than 40 bytes.

Based on the selected payload mode in control characteristic, the structure of long payload characteristic is specified in Table 14. Refer to Table 17 for the definition and format of each measurement data. The data transmission order is the data structure order listed in the table. Unused bytes are all set to 0x00.

Table 14: Long payload length modes

| Payload mode  | Total Size | Data structure                                                                                                    |
|---------------|------------|----------------------------------------------------------------------------------------------------|
| Custom mode 4 | 51         | This mode contains timestamp, inertial data in high fidelity mode, quaternion, magnetic field data and status. It can only be parsed through the SDK. So please use this mode through the SDK. |
| Custom mode 5 | 44         | <ul><li>Timestamp</li><li>Quaternions</li><li>Acceleration</li><li>Angular velocity</li></ul>                                                                                                  |

## 3.3 Medium Payload Length Characteristic

Medium payload length characteristic will return the data of payload mode that has the payload length between 21 and 40 bytes.

Based on the selected payload mode in control characteristic, the structure of medium payload characteristic is specified in Table 15Table 14. Refer to Table 17 for the definition and format of each measurement data. The data transmission order is the data structure order listed in the table. Unused bytes are all set to 0x00.

Table 15: Medium payload length modes

| Payload mode          | Total Size | Data structure                                                                                                    |
|-----------------------|------------|----------------------------------------------------------------------------------------------------|
| Extended (Quaternion) | 36         | <ul> <li>Timestamp</li> <li>Quaternion</li> <li>Free acceleration</li> <li>Status</li> <li>clipCountAcc</li> <li>clipCountGyr</li> </ul> |
| Complete (Quaternion) | 32         | <ul><li>Timestamp</li><li>Quaternion</li><li>Free acceleration</li></ul>                                                                 |
| Extended (Euler)      | 32         | <ul> <li>Timestamp</li> <li>Euler</li> <li>Free acceleration</li> <li>Status</li> <li>clipCountAcc</li> <li>clipCountGyr</li> </ul>      |
| Complete (Euler)      | 28         | <ul><li>Timestamp</li><li>Euler</li><li>Free acceleration</li></ul>                                                                      |

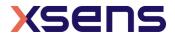

| High Fidelity (with mag)    | 35 | This mode contains timestamp, inertial data in high fidelity mode, magnetic field data and status. It can only be parsed through the SDK. So please use this mode through the SDK. |  |
|-----------------------------|----|----------------------------------------------------------------------------------------------------|--|
| High Fidelity               | 29 | This mode contains timestamp, inertial data in high fidelity mode and status. It can only be parsed through the SDK. So please use this mode through the SDK.                      |  |
| Delta quantities (with mag) | 38 | <ul><li>Timestamp</li><li>dq</li><li>dv</li><li>Magnetic field</li></ul>                                                                                                    |  |
| Delta quantities            | 32 | <ul><li>Timestamp</li><li>dq</li><li>dv</li></ul>                                                                                                    |  |
| Rate quantities (with mag)  | 34 | <ul><li>Timestamp</li><li>Acceleration</li><li>Angular velocity</li><li>Magnetic field</li></ul>                                                                                   |  |
| Rate quantities             | 28 | <ul><li>Timestamp</li><li>Acceleration</li><li>Angular velocity</li></ul>                                                                                                    |  |
| Custom mode 1               | 40 | <ul><li>Timestamp</li><li>Euler</li><li>Free acceleration</li><li>Angular velocity</li></ul>                                                                                       |  |
| Custom mode 2               | 34 | <ul><li>Timestamp</li><li>Euler</li><li>Free acceleration</li><li>Magnetic field</li></ul>                                                                                         |  |
| Custom mode 3               | 32 | <ul><li>Timestamp</li><li>Quaternion</li><li>Angular velocity</li></ul>                                                                                                    |  |

## 3.4 Short Payload Length Characteristic

Short payload length characteristic will return the data of payload mode that has the payload length lower than 20 bytes.

Based on the selected payload mode in control characteristic, the structure of long payload characteristic is specified in Table 16. Refer to Table 17 for the definition and format of each measurement data. The data transmission order is the data structure order listed in the table. Unused bytes are all set to 0x00.

Table 16: Short payload length modes

| Payload mode             | Total Size | Data structure                 |
|--------------------------|------------|--------------------------------|
| Orientation (Euler)      | 16         | Timestamp                      |
|                          |            | • Euler                        |
| Orientation (Quaternion) | 20         | <ul> <li>Timestamp</li> </ul>  |
|                          |            | <ul> <li>Quaternion</li> </ul> |
| Free acceleration        | 16         | Timestamp                      |
|                          |            | Free acceler                   |

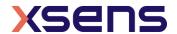

## 3.5 Measurement Data

This section explains the definition and format for each measurement data in medium and short payload length characteristics. Refer to chapter 4 in *Xsens DOT User Manual* for more details about each data.

Table 17: Measurement data

| Data              | Size | Description                                                                                | Format                                  |
|-------------------|------|--------------------------------------------------------------------------------------------|-----------------------------------------|
| Timestamp         | 4    | Timestamp on the sensor in microseconds.                                                   |                                         |
| Quaternion        | 16   | The orientation expressed as a quaternion.                                                 | w,x,y,z, IEEE-754 32-bit floating point |
| Euler angles      | 12   | The orientation expressed as Euler angles, degree.                                         | x,y,z, IEEE-754 32-bit floating point   |
| Free acceleration | 12   | Acceleration in local earth coordinate and the local gravity is deducted, m/s <sup>2</sup> | x,y,z, IEEE-754 32-bit floating point   |
| dq                | 16   | Orientation change during a time interval.                                                 | w,x,y,z, IEEE-754 32-bit floating point |
| dv                | 12   | Velocity change during a time interval, m/s.                                               | x,y,z, IEEE-754 32-bit floating point   |
| Acceleration      | 12   | Calibrated acceleration in sensor coordinate, m/s <sup>2</sup> .                           | x,y,z, IEEE-754 32-bit floating point   |
| Angular velocity  | 12   | Rate of turn in sensor coordinate, dps.                                                    | x,y,z, IEEE-754 32-bit floating point   |
| Magnetic field    | 6    | Magnetic field in sensor coordinate, a.u.                                                  | x,y,z, fixed point                      |
| Status            | 2    | See section 3.5.1                                                                          | unsigned short                          |
| clipCountAcc      | 1    | Count of ClipAcc in status                                                                 | unsigned integer                        |
| clipCountGyr      | 1    | Count of ClipGyr in status                                                                 | unsigned integer                        |

### 3.5.1 Status definition

| Data (Bit mask) | Abbr.       | Description                                                |
|-----------------|-------------|------------------------------------------------------------|
| 0x0001          | FL_ClipAccX | Accelerometer is out of range in x-axis                    |
| 0x0002          | FL_ClipAccY | Accelerometer is out of range in y-axis                    |
| 0x0004          | FL_ClipAccZ | Accelerometer is out of range in z-axis                    |
| 0x0008          | FL_ClipGyrX | Gyroscope is out of range in x-axis                        |
| 0x0010          | FL_ClipGyrY | Gyroscope is out of range in y-axis                        |
| 0x0020          | FL_ClipGyrZ | Gyroscope is out of range in z-axis                        |
| 0x0040          | FL_ClipMagX | Magnetometer is out of range in x-axis                     |
| 0x0080          | FL_ClipMagY | Magnetometer is out of range in y-axis                     |
| 0x0100          | FL_ClipMagZ | Magnetometer is out of range in z-axis                     |
| 0x0200          | FL_MagIsNew | Magnetometer sample in this data packet is updated. In DOT |
|                 |             | the magnetometer is sampled at 60Hz so this bit should     |
|                 |             | always be set if the output rate is 60Hz.                  |

For example, if status is 0x0012, it means accelerometer is out of range in y-axis and gyroscope is out of range in y-axis for this data packet.

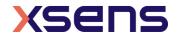

### 3.6 Orientation Reset Control Characteristic

Orientation reset allows the user to align the orientation outputs among all sensors and with the object(s) they are connected to. Only heading reset is available for now. The heading reset or revert must be executed during the measurement. Heading reset is maintained between connection/disconnection or different measurements but will be lost after the sensor reboots. After reset the heading, a revert is required before conducting a new reset.

The orientation reset control characteristic a 2-bytes data structure with the fields as specified in Table 18.

Table 18: Orientation reset control characteristic structure

| Field name | Size | Description                             | Values                                                                               |
|------------|------|-----------------------------------------|--------------------------------------------------------------------------------------|
| Туре       | 2    | Control to reset or revert the heading. | 0x0001: Reset heading<br>0x0007: Revert heading to default<br>0x0008: Default status |

## 3.7 Orientation Reset Status characteristic

Table 19: Orientation reset status structure

| Field name  | Size | Description                 | Values     |
|-------------|------|-----------------------------|------------|
| ResetResult | 1    | The result of heading reset | 0: Fail    |
|             |      | _                           | 1: Success |

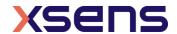

## 3.8 Best Practices for Measurement Service

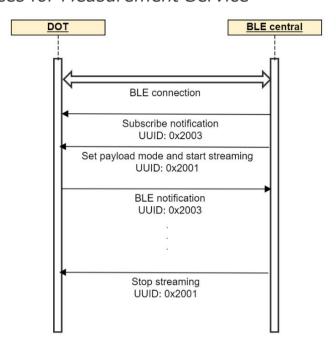

Figure 1: Best practice to start a measurement

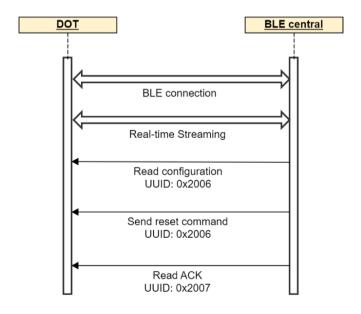

Figure 2: Best practice to reset the heading

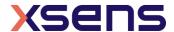

## 4 Battery Service

This service provides battery information such as battery level and charging status. The sensor will periodically read the fuel gauge to give an up-to-date value. This service will explicitly notify the battery level when battery level percentage changes.

The UUID of this service is **0x3000** and relevant characteristics are given in Table 12.

Table 20: Characteristics of the Battery Service

| Characteristic | UUID   | Description                       | Length | Property        |
|----------------|--------|-----------------------------------|--------|-----------------|
| Battery        | 0x3001 | Battery level and charging status | 2      | Read,<br>Notify |

## 4.1 Battery Characteristic

The battery characteristic is a 2-bytes data structure with the fields as specified in Table 21.

Table 21: Battery characteristic structure

| Field name      | Size | Description                    | Values                         |
|-----------------|------|--------------------------------|--------------------------------|
| Battery level   | 1    | Battery level in percentage    | 0~100                          |
| Charging status | 1    | Charging status of the battery | 0: Not charging<br>1: Charging |

## 4.2 Best Practice for Battery Service

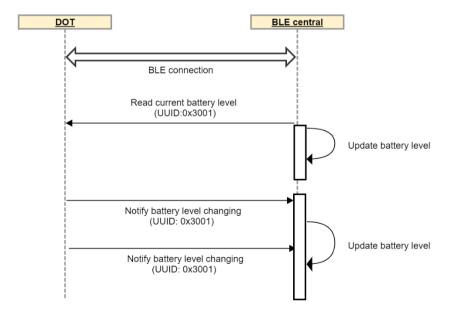

Figure 3: Best practice of battery service

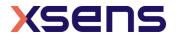

## 5 Message Service

Message service is a shared service for recording and synchronization functions.

The UUID of this service is **0x7000** and relevant characteristics are given in.

Table 22: Characteristics of the Message Service

| Characteristic | UUID   | Description                 | Length | Property |
|----------------|--------|-----------------------------|--------|----------|
| Control        | 0x7001 | Manage control messages     | 160    | Write    |
| Acknowledge    | 0x7002 | Manage acknowledge messages | 160    | Read     |
| Notification   | 0x7003 | Manage notification message | 160    | Notify   |

## 5.1 Message Structure

The communication of recording and synchronization functions with Xsens DOT sensors is done by messages which are built according to a standard structure. The message has a maximum of 157 data bytes.

A DOT message contains the following fields:

| MID | LEN | DATA | CHECKSUM |
|-----|-----|------|----------|

Table 23: Construction of the Message

| Field    | Field width | Description                                          |
|----------|-------------|------------------------------------------------------|
| MID      | 1 byte      | Message Identifier                                   |
| LEN      | 1 byte      | Specifies the number of data bytes in the DATA field |
| DATA     | 0-157 bytes | Data bytes                                           |
| CHECKSUM | 1 byte      | Checksum of message                                  |

### Message Identifier (MID)

This message field identifies the type of message.

Table 24: Message ID

| MID  | Description             |  |
|------|-------------------------|--|
| 0x01 | Recording Message       |  |
| 0x02 | Synchronization message |  |

### Length (LEN)

Specifies the number of data bytes in the DATA field.

#### Data (DATA)

This field contains the data bytes. The data is always transmitted in little-endian format.

#### Checksum

This field is used for communication error-detection. If all message bytes are summed and the lower byte value of the result equals zero, the message is valid and it may be processed. The checksum value of the message should be included in the summation.

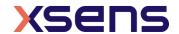

## 5.2 Recording Message

With recording function, sensor data can be stored in internal storage and exported for post process after the measurement. Refer to section 3.3.3 in *Xsens DOT User Manual* for more information about recording function.

MID of recording messages is 0x01. DATA of recording message contains two fields: recording ID (ReID) and recording DATA (ReDATA).

A recording message contains the following fields:

|               |      | DATA   |          |
|---------------|------|--------|----------|
| MID(0x01) LEN | ReID | ReDATA | CHECKSUM |

### Recording ID (ReID)

This field identifies different recording messages. For a complete listing of all possible recording messages see section 5.2.2, 5.2.3 and 5.2.4.

### Recording DATA (ReDATA)

This field contains the recording data bytes. The interpretation of the recording data bytes is recording message specific, i.e., depending on the ReID value the meaning of the ReDATA bytes is different.

## 5.2.1 Recording message usage

After sending a recording control message with a certain ReID, check the acknowledge (ACK) right after it. Otherwise, this acknowledge will be overwritten by the acknowledge of the next message.

Some recording message will be replied with a notification message with a ReID value that is increased. Depending on the message type, the notification message can have a data field (no fixed length) or not. If nothing is specified, the data field does not exist.

Some messages have the same ReMID and the meaning differs depending on its message service characteristics. For example, the ReMID of control message stop recording (StopRecording) is the same as the notification message that recording stopped (RecordingStopped). The difference between the two messages is that they use different message characteristices.

### **Example**

Request the recording status:

Sending message:

GetState = 0x010102FC

Check acknowledge:

Acknowledge = 0x01030106 02F30000 00000000 ... 00000000

#### Example

Start a 30 min timed recording

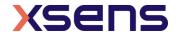

Sending message:

StartRecording = 0x010740DF503B5B0807E0

Check acknowledge:

Acknowledge = 0x01090100 40DF503B 5B0807DD 00000000 ... 00000000

#### **Example**

Stop a timed recording:

Sending message:

StopRecording = 0x010141BD

Check acknowledge:

Acknowledge = 0x01030100 41BA0000 00000000 00000000 ... 00000000

#### **Example**

Request 1<sup>st</sup> file information:

Sending message:

RequestFileInfo = 0x010260019C

Check acknowledge:

 ${\tt Acknowledge} \ = \ 0 \times 01040100 \ 60019900 \ 00000000 \ 00000000 \ \dots \ 00000000$ 

Receiving notification:

Notification =

### **Example**

Select export data with following data quantities:

- 1. Timestamp
- 2. Quaternion
- 3. dq
- 4. dv
- 5. Calibrated angular velocity
- 6. Calibrated acceleration
- 7. Calibrated mag
- 8. Status

Sending message:

SelectExportData = 0x010974000105060708090A54

Receiving notification:

Notification =  $0 \times 010B0100740001050607080904510000...000000000$ 

### **Example**

Request 7<sup>th</sup> file data:

Sending message:

RequestFileData = 0x0102700786

Check acknowledge:

Acknowledge = 0x01040100 70078300 00000000 00000000 ... 00000000

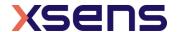

### Receiving notification:

Notification =

 $0 \times 01557100\ 00000075\ A766A81A\ 3D643EFF\ ...\ 00000000\ 00000000\ 0 \times 01557101\ 00000090\ E866A84B\ A7673E67\ ...\ 00000000\ 00000000$ 

. . .

### 5.2.2 Recording control messages

#### GetState

ReID 0x02 ReDATA n/a

Direction To sensor Valid in Any state

Request sensor's recording state. Check acknowledge to get the result.

### EraseFlash

ReID 0x30

ReDATA EraseUTC (4 bytes)

Direction To sensor Valid in Idle state

Request to clear all the recording data space, other flash space will not be affected. A **StoreFlashInfoDone** notification will be sent to host if recording flash erase is completed.

#### **EraseUTC**

The erase start time that contains the timestamp expressed as the UTC time in seconds.

### StartRecording

ReID 0x40

ReDATA StartUTC (4 bytes) RecordingTime (2 bytes)

Direction To sensor Valid in Idle state

Start recording message. Recording will automatically stop in the following situations:

- power button is pressed over 1 second
- time is up for timed recording
- flash memory is over 90%

RecordingStopped notification will be sent to the host once the recording stops.

#### **StartUTC**

The recording start time that contains the timestamp expressed as the UTC time in seconds.

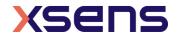

#### RecordingTime

The time setting value of a timed recording and the unit is second. Don't set a timer that exceeds the maximum recording time (88 min = 5280 sec). Set RecordingTime to 0xFFFF if you want a normal recording without timer.

### StopRecording

ReID 0x41 ReDATA n/a Direction Both

Valid in Recording state

Stop recording.

## RequestRecordingTime

ReID 0x42
ReDATA n/a
Direction To sensor
Valid in Recording state

Request the recording time since recording started. **RecordingTime** notification will be sent to host with recording time information.

### RequestFlashInfo

ReID 0x50
ReDATA n/a
Direction To sensor
Valid in Idle state

Request recording flash information. **ExportFlashInfo** notification will be sent to host with flash information. **ExportFlashInfoDone** notification will be sent if the flash information has been sent completely.

### RequestFileInfo

ReID 0x60

ReDATA FileIndex (1 byte)

Direction To sensor Valid in Idle state

Request recording file information by FileIndex. ExportFileInfo notification will be sent to host with the requested recording file information.

ExportFileInfoDone notification will be sent if the file information has been sent completely.

### **FileIndex**

Index of the recording files. Starts from 0x01 and maximum up to 0xFE. You can get total file number and file sizes from ExportFlashInfo notification.

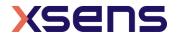

### RequestFileData

ReID 0x70

ReDATA FileIndex (1 byte)

Direction To sensor Valid in Idle state

Request recording file data based on FileIndex. Recording file data packets will be sent to host via **ExportFileData** notification. **ExportFileDataDone** notification will be sent if all the file data has been sent.

### StopExportData

ReID 0x73 ReDATA n/a Direction Both

Valid in Export recording data

Use this message to stop data exporting.

### SelectExportData

ReID 0x74

ReDATA SelectedData
Direction To sensor
Valid in Idle state

Configure export data options. Set byte array if you want to export multi-quantites. This message should be sent before RequestFileData. Otherwise, the default data byte array [0x00, 0x04, 0x07, 0x08] will be set.

#### SelectedData

See the table for the available data quantity and the corresponding value of SelectedData. Refer to chapter 4 in *Xsens DOT User Manual* for the meanings of data and section 3.5 for data format.

Table 25: Available data when exporting

| Data quantity    | SelectedData |
|------------------|--------------|
| Timestamp        | 0x00         |
| Quaternion       | 0x01         |
| Euler Angles     | 0x04         |
| dq               | 0x05         |
| dv               | 0x06         |
| Acceleration     | 0x07         |
| Angular Velocity | 0x08         |
| Mag Field        | 0x09         |
| Status           | 0x0a         |
| clipCountAcc     | 0x0b         |
| clipCountGyro    | 0x0c         |

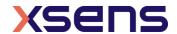

Note that free acceleration is not provided in this firmware. Refer to this <u>base</u> <u>article</u> to calculate free acceleration from quaternion and dv.

#### Retransmission

ReID 0x75

ReDATA RetransDataNumber (4 byte)

Direction To sensor

Valid in Export data state

Retransmit all the data from the RetransDataNumber packet.

#### RetransDataNumber

Packet Counter of the retransmit data packet.

### 5.2.3 Recording acknowledge message

ReID 0x01

ReDATA Result (1 byte) | Control message ReID | Control message ReDATA

Direction To host

Acknowledge (ACK) is the receipt of a control message. ReDATA contains the Result in 1 byte and the control message DATA from host to clarify which message the ACK is responding to.

#### Result

Indicates the receiving status of a control message, or the sensor states when receiving the message.

Table 26: Recording ACK Results

| Result | Description               | Details                              |
|--------|---------------------------|--------------------------------------|
| 0x00   | Success                   | Control messages write success       |
| 0x02   | InvalidCmd                | Invalid command                      |
| 0x03   | FlashProcessBusy          | Flash is occupied by other process   |
| 0x06   | IdleState                 | Idle state                           |
| 0x30   | OnErasing                 | Erasing internal storage             |
| 0x40   | OnRecording               | In recording state                   |
| 0x50   | OnExportFlashInfo         | Exporting flash information          |
| 0x60   | OnExportRecordingFileInfo | Exporting recording file information |
| 0x70   | OnExportRecordingFileData | Exporting recording data             |

### **Control message ReID**

ReID of the control message.

### **Control message ReDATA**

ReDATA of the control message.

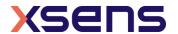

### 5.2.4 Recording notification messages

Notifications of recording control messages. A callback is required to handle notifications.

### FlashProcessBusy

ReID 0x03 ReDATA n/a Direction To host

Flash is occupied by other process. Wait a while and send the control message again.

### StoreFlashInfoDone

ReID 0x33 0x31 ReDATA n/a Direction To host

Recording flash erase is completed.

#### FlashFull

ReID 0x34 ReDATA n/a Direction To host

Recording flash space is full.

#### InvalidFlashFormat

ReID 0x35 ReDATA n/a Direction To host

Recording flash format is invalid. Current firmware version doesn't support the flash format. Use EraseFlash to reset the flash format.

### RecordingStopped

ReID 0x41 ReDATA n/a Direction Both

Recording stopped.

### RecordingTime

ReID 0x43

ReDATA StartUTC TotalRecordingTime RemainingRecordingTime

(4 bytes) (2 bytes) (2 bytes)

Direction To host

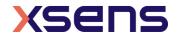

#### **StartUTC**

Recording start UTC and unit is second.

## TotalRecordingTime

Total recording time of a timed recording. Unit is second. 0xFFFF for normal (non-timed) recording.

### RemainingRecordingTime

Remaining time of a timed recording. Unit is second. 0xFFFF for normal (non-timed) recording.

### ExportFlashInfo

ReID 0x51

ReDATA Flash header file information (128 bytes)

Direction To host

A simple recording file system is created to manage the recording files. Following table shows the structure of the recording flash. It consists of a header file and the recording files.

Table 27: Structure of recording flash

| Header file (4 kB) | 1st recording file | 2 <sup>nd</sup> recording file |
|--------------------|--------------------|--------------------------------|
|--------------------|--------------------|--------------------------------|

Recording flash information is preserved in the header file. See the table below for header file structure.

Table 28: Header file structure

| Field              |              | Field width  | Description                                  |
|--------------------|--------------|--------------|----------------------------------------------|
| Header             | Magic number | 4 bytes      | 0x466C6173                                   |
|                    | Header size  | 4 bytes      | 0X80, header size is 128 bytes               |
|                    | Revision     | 2 bytes      | Current revision number is 0.1 (decimal)     |
|                    | Flash        | 4 bytes      | Unit: second                                 |
| erase/creation UTC |              |              |                                              |
|                    | Flash size   | 4 bytes      | Unit: byte                                   |
|                    | Reserved     | 110 bytes    | Reserved byte is set to 0xFF                 |
| File indicator     |              | 0~3968 bytes | Indication of recording file number and size |

See the table below for the structure of file indicator.

Table 29: Structure of file indicator

| Field                       | Field width        | Description                                                        |
|-----------------------------|--------------------|--------------------------------------------------------------------|
| 1 <sup>st</sup> file header | 1 byte             | file header, 0xEE represents a recording file and 4 kB file header |
| 1 <sup>st</sup> file size   | Based on file size | Rough estimate of file size. Each 0xCC represents 228 kB file size |
| 2 <sup>nd</sup> file header | 1 byte             | 0xEE                                                               |
| 2 <sup>nd</sup> file size   | Based on file size | 0xCC                                                               |
|                             |                    |                                                                    |

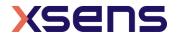

Unused bytes in file indicator are set to 0xFF. File indicator are all 0xFF bytes if there is no recording file in the flash.

You can get the file number and rough file size through file indicator. For example, 0xCCEECCEEEFF...FF means that there are 2 files in the recording flash:

- The first file has a rough size of 232kB (4kB +228kB)
- The second file has a rough size of 460kB (4kB +228kB\*2)

This notification may response with multiple messages based on the actual length of the header file, with each message contains 128 bytes ReDATA. It stops when there is all 0xFF values in next message.

If you get the mess code, or there is no information in the message, it means the flash structure is invalid. Erase the flash to reset it.

### ExportFlashInfoDone

ReID 0x52 ReDATA n/a Direction To host

Recording flash information export is completed.

### ExportFileInfo

ReID 0x61

ReDATA File header space information (128 bytes)

Direction To host

Refer to the table below for file structure.

Table 30: Structure of the file

Header space (4 kB) Data

Reocriding file information is preserved in header space.

Table 31: Structure of header space

| Field    |                      | Field width | Description                    |
|----------|----------------------|-------------|--------------------------------|
| Header   | Magic number         | 4 bytes     | 0x5265636F                     |
|          | Header size          | 4 bytes     | 0X80, header size is 128 bytes |
|          | Revision             | 2 bytes     | Current revision number is 0.1 |
|          |                      |             | (decimal)                      |
|          | Start recording UTC  | 4 bytes     | Unit: second                   |
|          | Total recording time | 2 bytes     | Unit: second                   |
|          | Reserved             | 112 bytes   | Reserved byte is set to 0xFF   |
| Reserved |                      | 3968 bytes  | -                              |

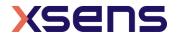

### ExportFileInfoDone

ReID 0x62 ReDATA n/a Direction To host

Recording file information export is completed.

### NoRecordingFile

ReID 0x63 ReDATA n/a Direction To host

There is no recording file (with this FileIndex).

### ExportFileData

ReID 0x71

ReDATA DataNumber (4 bytes) ExportedData

Direction To host

Export the file data based on the FileIndex and SelectedData. Refer to section 3.5 for the format of each data. Each notification contains one data packet with the following ReDATA fields:

#### **DataNumber**

Data packet counter, starts from 0.

### **ExportedData**

Data packet base on SelectedData configuration.

### ExportFileDataDone

ReID 0x72 ReDATA n/a Direction To host

Recording data export is completed.

### ExportDataStopped

ReID 0x73 ReDATA n/a Direction Both

### ${\tt ExportFlieDataInvalid}$

ReID 0x76

ReDATA DataNumber (4 bytes) ExportedData

Direction To host

Invalid data packet due to internal data checksum or preamble check fail.

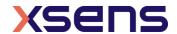

## 5.2.5 Best practice for recording

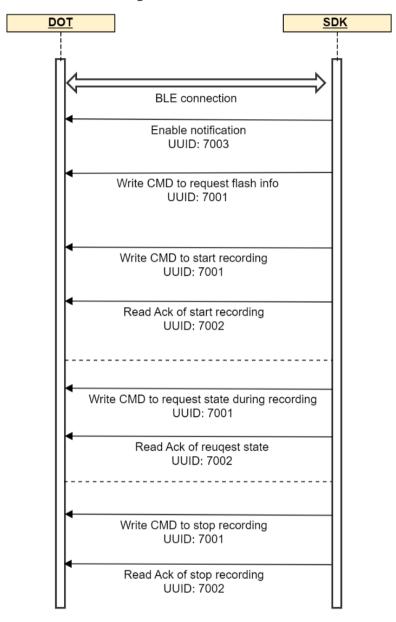

Figure 4: Best practice to start and stop recording

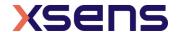

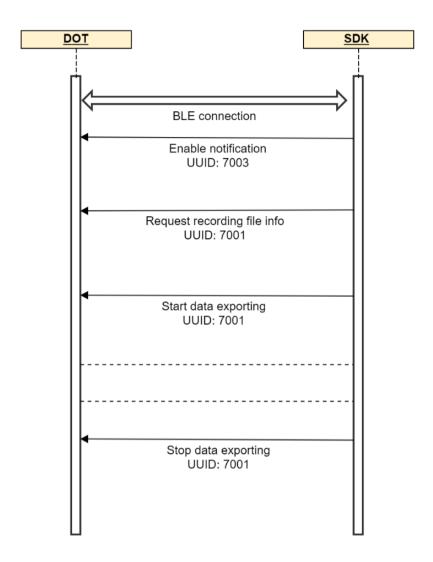

Figure 5: Best practice to export recording files

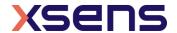

## 5.3 Synchronization Message

All sensors will be time-synced with each other to a common sensor time base after synchronization. Refer to section 3.3.4 in *Xsens DOT User Manual* for more information.

MID of synchronization messages is 0x02. DATA of synchronization message contains the sync ID (SyID) and sync DATA (SyDATA).

A synchronization message contains the following fields:

|               | DATA        |          |
|---------------|-------------|----------|
| MID(0x02) LEN | SyID SyDATA | CHECKSUM |

### Sync ID (SyID)

This field identifies different synchronization messages. For a complete listing of all possible synchronization messages see section 5.3.2, 5.3.3 and 5.2.4.

### **Sync DATA (SyDATA)**

This field contains the synchronization data bytes. The interpretation of the synchronization data bytes is synchronization message specific, i.e., depending on the SyID value the meaning of the SyDATA bytes is different.

### 5.3.1 Synchronization message usage

### **Example**

Get synchronization status.

Sending message:

GetSyncStatus = 0x020108F5

Get notification:

SyncStatus = 0x02025109A2 or 0x02025104A7

#### Example

Start synchronization. Root node MAC address is D4:CA:6E:F1:69:3D

Sending message:

**StartSync** = 0x0207013D69F16ECAD453

Check acknowledge:

Acknowledge =  $0 \times 02020300 \text{ F9}$ 

### Example

Stop synchronization.

Sending message:

StopSync = 0x020102FB

Get notification:

StopSyncResult = 0x02025000AC

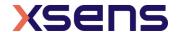

### 5.3.2 Synchronization control messages

#### StartSync

SyID 0x01

SyDATA Root node MAC address (6 bytes)

Direction To sensor

Valid in Connection state

Start the synchronization. Refer to section 5.3.5 for the best practice to start synchronization.

#### **Root node MAC address**

Root node can be any of the sync sensors. If the MAC address is AA:BB:CC:DD:EE:FF, then the SyDATA should be 0xFF, 0xEE, 0xDD, 0xCC, 0xBB, 0xAA.

### StopSync

SyID 0x02 SyDATA -

Direction To sensor Valid in Synced state

Stop the synchronization. **StopSyncResult** notification will be sent to let the host know if the StopSync is successful or not.

#### GetSyncStatus

SyID 0x08 SyDATA -

Direction To sensor

Valid in Connection state

Check if the sensor is already synced or not. **SyncStatus** notification will be sent to host with the sync status.

### 5.3.3 Synchronization acknowledge message

SyID 0x03

SyDATA Result (1 byte) | Control message SyID | Control message SyDATA |

Direction To host

Acknowledge (ACK) is the receipt of a control message. SyDATA contains the Result in 1 byte and the control message DATA from host to clarify which message the ACK is responding to.

#### Result

Indicates the result of the synchronization after re-connection with the sensor.

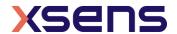

Table 32: Synchronization ACK Results

| Result | Description         | Details                                  |
|--------|---------------------|------------------------------------------|
| 0x00   | Success             | Synchronization success                  |
| 0x05   | NoEnoughSample      | Sync failed for not enough data samples  |
| 0x07   | SkewTooLarge        | Sync failed for estimated skew too large |
| 0x08   | StartingTimingError | Sync failed for start time error         |
| 0x09   | Unstarted           | Sync is not started                      |

### **Control message SyID**

SyID of the control message.

### **Control message SyDATA**

SyDATA of the control message.

### 5.3.4 Synchronization notification message

Notifications of synchronization control messages. A callback is required to handle notifications.

### StopSyncResult

SyID 0x50

SyDATA Result (1byte)

Direction To host

### Result

The result of stop sync command. 0x00 means success. 0x01 means failed.

### SyncStatus

SyID 0x51

SyDATA SyncStatus (1byte)

Direction To host

#### **SyncStatus**

The sync status of the sensor. 0x04 means synced. 0x09 means un-synced.

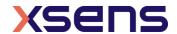

### 5.3.5 Best practice for synchronization

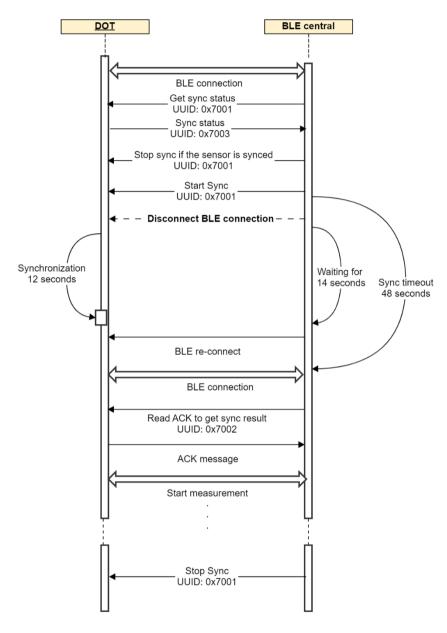

Figure 6: Best practice to start synchronization

Before starting the synchronization, check the synchronization status of the target sensors and make sure they are not synced. Stop the synced sensor before starting a new synchronization to prevent error status.

Set the output rate and filter profile before starting the synchronization. Since the sensor will enter measurement mode right after the sync succeeds so it's not possible to change it after sync.

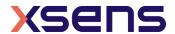

Disconnect the sensors after sending start sync command to allow scanners to receive the data from the root sensor. It will take about 12 seconds to finish the sync period. Reconnect to the sensors again after 14s and retry if connection fails. Read the acknowledge right after the reconnection to get the synchronization result. If the synchronization is successful for all sensors, then you can start the measurement. If any of the sensors fails in synchronization, you can continue with the successful sensors or stop the synchronization for all the involved sensors and try again.

## 5.4 Message Reference Listing

### 5.4.1 Recording messages (section 5.2)

| MID         | Policy Massages (Section 512) |                       |                      |                                                                                                    |
|-------------|-------------------------------|-----------------------|----------------------|----------------------------------------------------------------------------------------------------|
| MID<br>0x01 | ReID<br>0x01                  | Message<br>ACK        | Direction<br>To host | Description Acknowledge message                                                                                                    |
| UXUI        |                               |                       |                      |                                                                                                    |
|             | 0x02                          | GetState              | To sensor            | Request sensor recording state                                                                                                    |
|             | 0x03                          | FlashProcessBusy      | To host              | Flash is occupied by other process                                                                                                    |
|             |                               |                       | _                    |                                                                                                    |
|             | 0x30                          | EraseFlash            | To sensor            | Request to clear all the recording data space                                                                                                    |
|             | 0x33                          | StoreFlashInfoDone    | To host              | Flash information has been updated                                                                                                    |
|             | 0x34                          | FlashFull             | To host              | Recording flash space is full                                                                                                    |
|             | 0x35                          | InvalidFlashFormat    | To host              | Recording flash format is invalid                                                                                                    |
|             |                               |                       |                      |                                                                                                    |
|             | 0x40                          | StartRecording        | To sensor            | Start recording                                                                                                    |
|             | 0x41                          | StopRecording         | Both                 | Stop recording or recording stopped                                                                                                    |
|             | 0x42                          | RequesetRecordingTime | To sensor            | Request recording time                                                                                                    |
|             | 0x43                          | RecordingTime         | To host              | Recording time values                                                                                                    |
|             |                               |                       |                      |                                                                                                    |
|             | 0x50                          | RequetFlashInfo       | To sensor            | Request recording flash information                                                                                                    |
|             | 0x51                          | ExportFlashInfo       | To host              | Export flash information                                                                                                    |
|             | 0x52                          | ExportFlashInfoDone   | To host              | Export flash information done                                                                                                    |
|             |                               |                       |                      |                                                                                                    |
|             | 0x60                          | RequestFileInfo       | To sensor            | Request recording file information by                                                                                                    |
|             |                               |                       |                      | FileIndex                                                                                                    |
|             | 0x61                          | ExportFileInfo        | To host              | Export file information                                                                                                    |
|             | 0x62                          | ExportFileInfoDone    | To host              | Export file information done                                                                                                    |
|             | 0x63                          | NoRecordingFile       | To host              | No recording file (with this FileIndex).                                                                                                    |
|             |                               |                       |                      | •                                                                                                    |
|             | 0x70                          | RequestFileData       | To sensor            | Request recording file data based on                                                                                                    |
|             |                               | •                     |                      | FileIndex                                                                                                    |
|             | 0x71                          | ExportFileData        | To host              | Export recording file data based on FileIndex                                                                                                    |
|             | 0x72                          | ExportFileDataDone    | To host              | Export file data done                                                                                                    |
|             | 0x73                          | StopExportData        | Both                 | Stop export file data or export stopped                                                                                                    |
|             | 0x74                          | SelectExportData      | To sensor            | Configure export data options                                                                                                    |
|             | 0x75                          | Retransmission        | To sensor            | Retransmit all the data from the                                                                                                    |
|             |                               |                       |                      | RetransDataNumber packet                                                                                                    |
|             | 0x76                          | ExportFileDataInvalid | To host              | Invalid data packet due to internal data                                                                                                    |
|             |                               | F                     |                      | checksum or preamble check fail                                                                                                    |
|             |                               |                       |                      | The state of the state of the s |

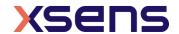

# 5.4.2 Synchronization messages (section 5.3)

| MID  | SyID | Message        | Direction | Description                      |
|------|------|----------------|-----------|----------------------------------|
| 0x02 | 0x01 | StartSync      | To sensor | Start synchronization            |
|      | 0x02 | StopSync       | To sensor | Stop synchronization             |
|      | 0x03 | ACK            | To host   | Acknowledge message              |
|      | 0x08 | GetSyncStatus  | To sensor | Get synced or un-synced status   |
|      |      |                |           |                                  |
|      | 0x50 | StopSyncResult | To host   | Notification of stop sync result |
|      | 0x51 | SyncStatus     | To host   | Notification of sync status      |

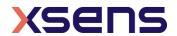